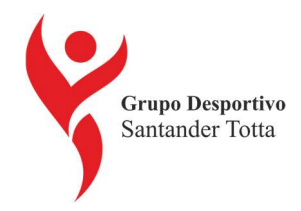

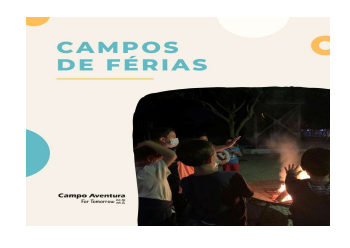

# Campos de Férias - 2022 CAMPO AVENTURA JÚNIOR RESORT Quinta Moinho do Pagador – Óbidos Estadia em Regime Fechado

O Campo Aventura Júnior Resort é o 1º Júnior Resort da Europa, trabalhando no âmbito dos programas escolares e campos de férias desde 1998, recebe anualmente mais de 50.000 jovens, dos 6 aos 18 anos, provenientes de todo o mundo.

Desde 1998 que se empenha em fazer um trabalho de qualidade e distinção, sendo atualmente uma empresa reconhecida quer a nível nacional como internacional.

## Condições para Sócios GDST

O GDST subsidia estas atividades com um preço final por filho no quadro Preço Comparticipado GDST.

As comparticipações mantêm-se até ao esgotamento da dotação orçamental do GDST.

Caso esgote a dotação orçamental os sócios poderão continuar a inscrever os filhos usufruindo do Preço Protocolo GDST.

## Períodos Campos de Férias

#### 1 semana - 7 dias

- T1 03 de julho a 09 de julho T2 - 10 a 16 de julho T3 - 17 a 23 de julho T4 - 24 a 30 de julho T5 - 31 a 06 de agosto T6 - 07 a 13 de agosto T7 - 14 a 20 de agosto T8 - 21 a 27 de agosto
- T9 28 a 3 de setembro

## 2 semanas - 14 dias

Q1 - 03 de julho a 16 de julho Q2 - 17 a 30 de julho Q3 - 31 de julho a 13 de agosto Q4 - 14 a 27 de agosto

## Preços por período

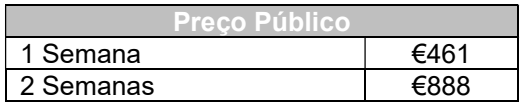

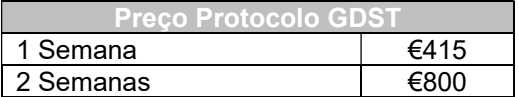

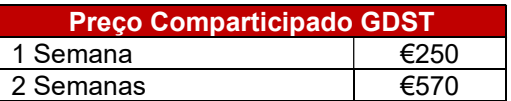

Nota importante:

Alterações alimentares (celíacos, intolerantes à lactose, dietas ou outros) têm um custo acrescido de 7,50€ /dia.

## Pagamento e Inscrição On-line

Pagamento é efetuado por débito em conta, dia 24, (pode ser em prestações até dezembro), com mínimo de 25 euros por prestação.

Na inscrição deverá inserir o filho participante através da aba "Adicionar Participante" tantas vezes quanto o número de filhos participantes.